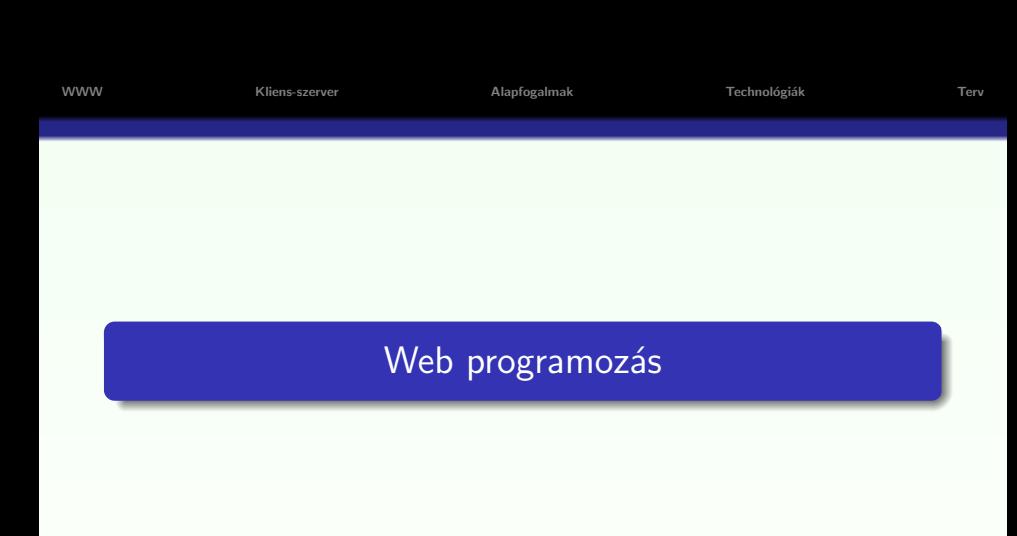

2011–2012

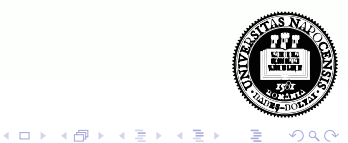

メロメ メタメ メミメ メ

# **Áttekintés**

### $\bullet$  Mi a web? / A web rövid története

- Kliens–szerver architektúra
- · Néhány alapfogalom
- · Kliens- illetve szerver oldali technológiák áttekintése
- · Miről lesz szó... (kurzus/labor/vizsga)

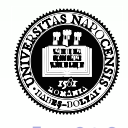

 $\mathbb{B}$  :

# **Áttekintés**

- Mi a web?  $/$  A web rövid története
- · Kliens-szerver architektúra
- · Néhány alapfogalom
- · Kliens- illetve szerver oldali technológiák áttekintése
- · Miről lesz szó... (kurzus/labor/vizsga)

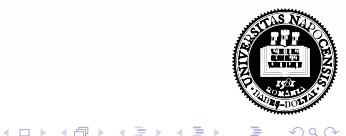

 $A \cup B \cup A \cup B \cup A \cup B \cup A \cup B$ 

# **Áttekintés**

- Mi a web?  $/$  A web rövid története
- Kliens–szerver architektúra
- o Néhány alapfogalom
- · Kliens- illetve szerver oldali technológiák áttekintése
- · Miről lesz szó... (kurzus/labor/vizsga)

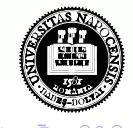

メロメ メタメ メミメ メ

# **Áttekintés**

- Mi a web?  $/$  A web rövid története
- Kliens–szerver architektúra
- · Néhány alapfogalom
- · Kliens- illetve szerver oldali technológiák áttekintése
- · Miről lesz szó... (kurzus/labor/vizsga)

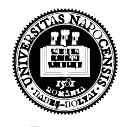

 $4$  ロ }  $4$   $\overline{m}$  }  $4$   $\overline{m}$  }  $4$ 

# **Áttekintés**

- Mi a web?  $/$  A web rövid története
- Kliens–szerver architektúra
- · Néhány alapfogalom
- · Kliens- illetve szerver oldali technológiák áttekintése
- · Miről lesz szó... (kurzus/labor/vizsga)

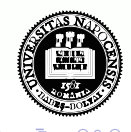

**[WWW](#page-6-0) System** [Kliens-szerver](#page-13-0) – [Alapfogalmak](#page-16-0) – Technológiák – Technológiák – [Terv](#page-28-0)

イロト イ母 ト イヨ ト イヨ

### Internet vs. web

#### Internet:

• globális adatközvetítő rendszer / számítógépes hálózatok világhálózata

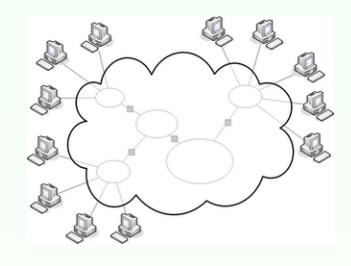

### Az Internet nyújtotta néhány alapszolgáltatás:

- · e-mail (elektronikus levelezés)
- **·** levelezési listák
- "chat" (csevegés)
- · állományok átvitele (ftp)
- · távoli terminál elérése (telnet, ssh)
- "www" hiperszöveg, hipermédia grafikus felületen

<span id="page-6-0"></span>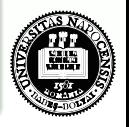

## A web rövid története

#### WWW (World Wide Web - Világméretű Hálózat)

1989 – Tim Berners-Lee (CERN – Európai  $\bullet$ Részecskegyorsító Intézet) javaslata:

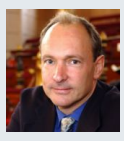

 $(1)$   $(1)$   $(1)$   $(1)$   $(1)$   $(1)$   $(1)$   $(1)$   $(1)$   $(1)$   $(1)$   $(1)$   $(1)$   $(1)$   $(1)$   $(1)$   $(1)$   $(1)$   $(1)$   $(1)$   $(1)$   $(1)$   $(1)$   $(1)$   $(1)$   $(1)$   $(1)$   $(1)$   $(1)$   $(1)$   $(1)$   $(1)$   $(1)$   $(1)$   $(1)$   $(1)$   $(1)$ 

- · "hiperszöveg rendszer" alkalmazása kutatók közti kommunikáció javítására
- szöveges információ, képek, (mozgókép, hanganyag) hiperhivatkozások (hyperlink) segítségével összekapcsolt rendszere
- ¨otlet:
	- a Gopher protokoll-tól kölcsönzött
	- hipersz¨oveg (hypertext), hiperhivatkoz´as (hyperlink) elve ismert már a 1970-es években
- 1992 január, Genf a WEB első nyilvános használata

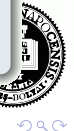

# A web rövid története

#### A WWW komponensei:

- $\bullet$  HTML-nyelven íródott Web-oldalak információ, hyperlinkek
- <sup>2</sup> Web-szerverek Web-oldalak rendelkezésre bocsátása (HTTP protokoll)
- $\bullet$  Web-böngészők (Web-browser, ügyfél vagy kliens program) információ lekérése (URL segítségével), formázott megjelenítése

### A WWW elterjedése:

- NCSA Mosaic az Illinois-i Egyetemen működő NCSA (National Center for Supercomputing Applications) által kibocsátott első ingyenes böngésző (Marc Andreessen és csapata)
- **•** egy éven belül már kb. 2 millióan használták
- nyílt forráskódú

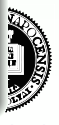

### A web rövid története – webhelyek számának növekedése

- $\bullet$  1993 közepén kb. 130 webhely, a vége fele közel 600
- 1994 majdnem 3000
- $\bullet$  1996 elején több mint 90 000
- jelenleg  $\dots \sim 485,173,671$  webhely [\(netcraft\)](file:www.netcraft.com)

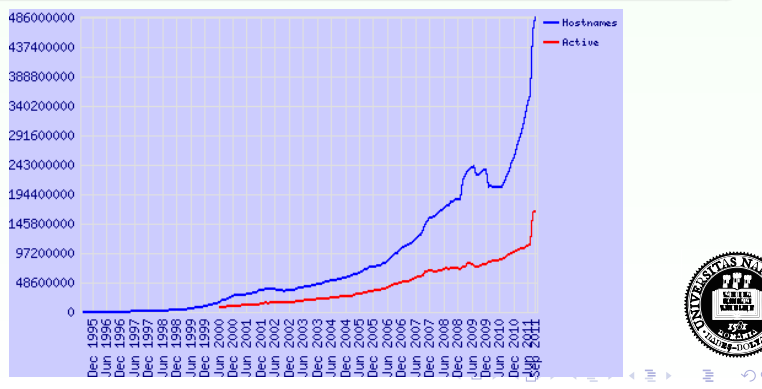

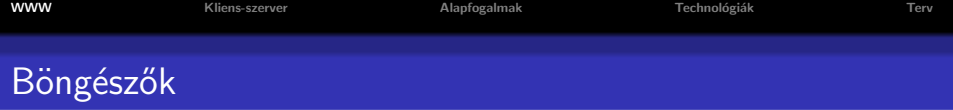

- Netscape Navigator (Marc Andreessen, Jim Clark)
- Microsoft Internet Explorer (1995, '99-től ez a legnépszerűbb)
- $\bullet$  Lynx (1993, Kansas) szöveges terminálokra
- · Mozilla (2002, nyílt forráskódú), [Mozilla Firefox](file:getfirefox.com) (2004)
- [Opera](http://www.opera.com/) (1994, Norv´egia), Safari (2003, Mac OS), [Chrome](http://www.google.com/chrome) (2008)

Böngészőhasználat (2008-tól napjainkig) forrás<sup>.</sup> [StatCounter](http://gs.statcounter.com)

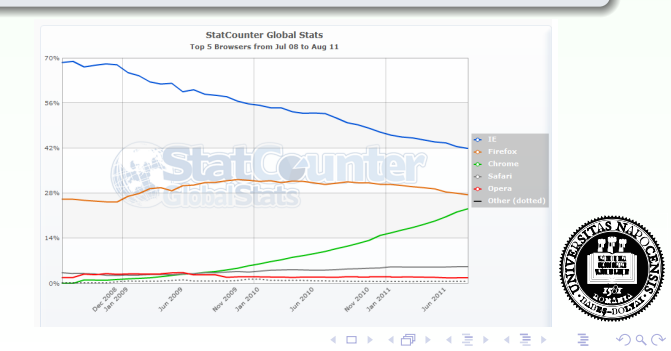

イロト イ母 ト イラト イライ

## történelmi érdekességek...

- · Egyik legrégebbi fennmaradt oldal (Egyike a Tim Berners-Lee által készített oldalaknak, '92): [World Wide Web](http://www.w3.org/History/19921103-hypertext/hypertext/WWW/TheProject.html)
- A legelső böngésző (Tim Berners–Lee gépén)

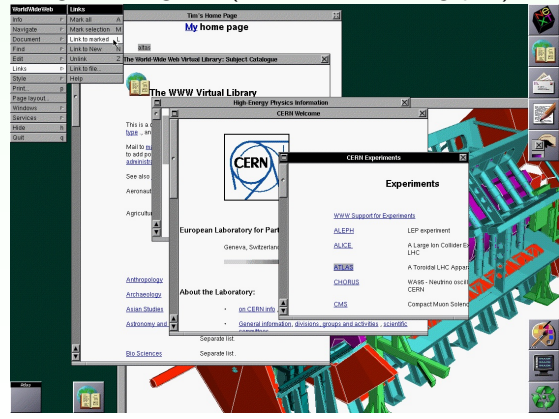

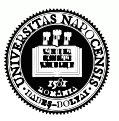

イロメ イ団メ イモメ イモン

## A web fejlődése

#### Igény a dinamikus tartalomra

- kezdetben: statikus HTML oldalak
- $\bullet$  interaktív oldalak:
	- adatok bevitele
	- · adatok feldolgozása
	- · aktuális adatok megjelenítése (pl. adatbázisból)
	- $\Rightarrow$  dinamikusan létrehozott HTML oldalak
- **•** megjelenítési lehetőségek szélesedő skálája
- **·** multimédiás tartalom

#### fejlődés iránya

**a** a Web-es felhasználói interfész közelítése a desktop-alkalmazásokéhoz

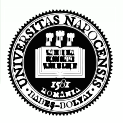

 $(1,1)$   $(1,1)$   $(1,1)$   $(1,1)$   $(1,1)$   $(1,1)$   $(1,1)$   $(1,1)$   $(1,1)$   $(1,1)$ 

<span id="page-13-0"></span>14 / 31

## Kliens-szerver architektúra

A Web kliens-szerver architektúrát alkalmaz az információk megosztására és terjesztésére.

#### A rendszer működése:

- kliens program (web-böngésző) <sup>k</sup>érés Internetre rákapcsolt web-szerver
- web-szerver: értelmezi az üzenetet <sup>vá|</sup>asz kliens válasz = a kért dokumentum + kiegészítő információk
- · böngésző: értelmezi a kapott állományt, majd megjeleníti/lementi/futtatja azt a felhasználói gépen
- az információ-csere a HTTP protokoll segítségével történik

イロメ イ部メ イヨメ イヨメ

# Statikus HTML oldal lekérése

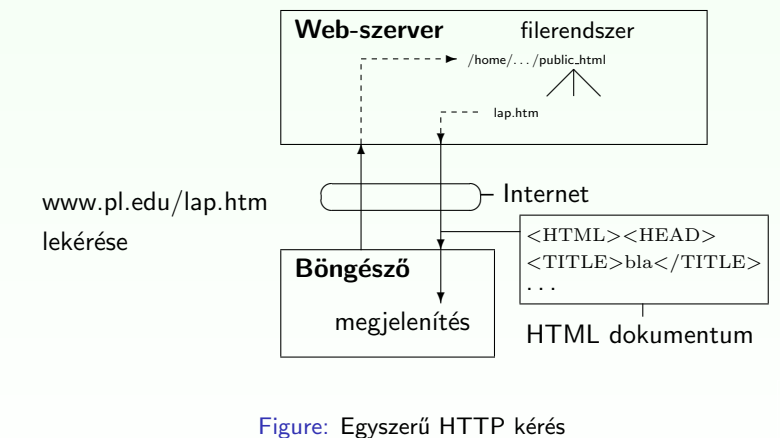

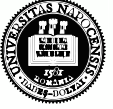

<span id="page-14-0"></span>15 / 31

 $290$ 

# Dinamikusan létrehozott HTML oldal

<span id="page-15-0"></span>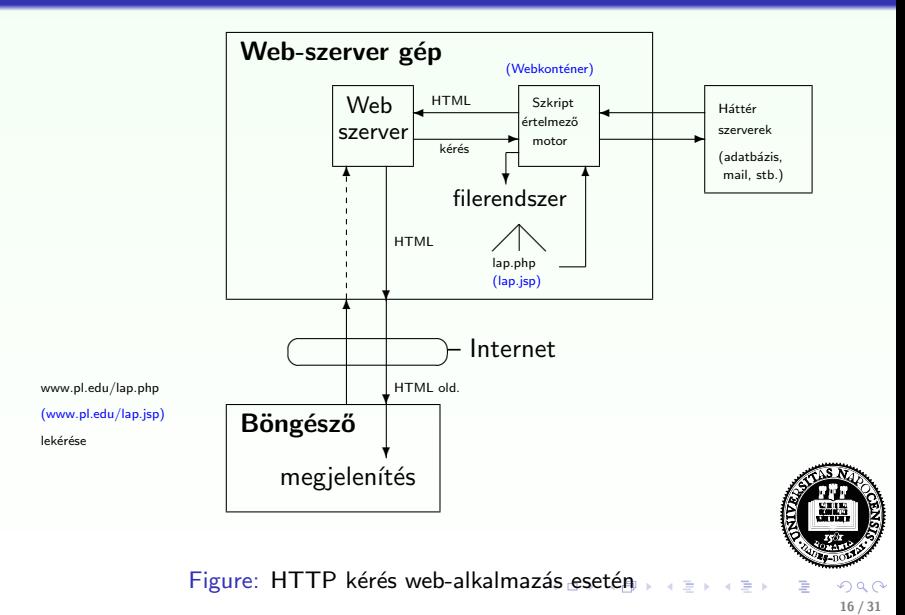

## URL

Minden erőforrás a WEB-en egy címmel rendelkezik, amelynek formátumát a Uniform Resource Locator (URL) határozza meg

#### Egy URL a következő részekből áll:

[protokoll://][gazdagép ][:port ][kérés útvonala ]

- o protokoll: meghatározza a kommunikáció módját (pl. http, https, ftp, mailto, stb.)
- **gazdagép: azonosítja a számítógépet, amelynek a kérést címezzük** [gépnév ].[altartomány(ok) ].[tartomány ]
- **•** port: http-nél alapértelmezett a 80-as
- · kérés útvonala: a kért erőforrás neve, elérési útként megadva (esetleg paraméterekkel)

http://www.cs.ubbcluj.ro/∼laura/webprg/index.htm

<span id="page-16-0"></span>YZ.

[WWW](#page-6-0) [Kliens-szerver](#page-13-0) [Alapfogalmak](#page-16-0) [Technol´ogi´ak](#page-21-0) [Terv](#page-28-0)

# MIME szabvány

Multipurpose Internet Mail Extensions/ Többcélú internetes levélkiterjesztés

- **·** eredetileg e-mailek formátumának jelzésére lett kifejlesztve
- a szerver által visszatérített dokumentum típusát adja meg a böngésző számára

#### Típus megadása

- $\bullet$  általános alak: típus/altípus
- Pl.:text/plain, text/html, text/css, image/jpeg, image/gif
- kísérleti típus esetén az altípus x-el kezdődik (pl. video/x-msvideo)

#### Tartalomtípusok listája

<span id="page-17-0"></span>**• [Internet Assigned Numbers Authority](http://www.iana.org/assignments/media-types/)** 

## HTTP protokoll

HyperText Transfer Protocol (Hipertext Átviteli Protokoll)

Böngésző  $\stackrel{\text{HTTP}}{\rightleftharpoons}$  Web-szerver

### tulajdonságai:

- állapot nélküli
- **•** általános
- egyszerű, gyors

#### HTTP üzenetváltás lépései:

- kliens és szerver közti kapcsolat felépítése (80-as port)
- a kliens egy kérést (request) küld a szervernek
- a szerver a kérés fogadása és a kért feladatok elvégzése után egy választ (response) küld vissza a kliensnek
- · mindkét fél bontja a kapcsolatot (HTTP 1.[0\)](#page-17-0) [va](#page-19-0)[gy](#page-17-0) [a](#page-18-0) [k](#page-19-0)[a](#page-16-0)[p](#page-16-0)[c](#page-20-0)[s](#page-21-0)[ol](#page-15-0)a[t](#page-20-0) újrahasználható (HTTP 1.1)

<span id="page-18-0"></span>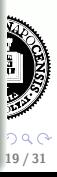

# HTTP protokoll

### A kérés (request) tartalma:

- · információ a böngészőről (pl. ennek típusa és verziója)
- · az alkalmazott formátum (pl. az alkalmazott HTTP protokoll verzió)
- **· paraméterek** (pl. form-ban megadott vagy a hivatkozásban szereplő) http://cs.ubbcluj.ro/jegyek.jsp?diakID=100&felev=1
- · metódus megadja az elvégzendő művelet típusát

#### metódusok:

- GET a paraméterek az URL-ben lesznek elküldve (inkább lekérdezésre ajánlott használni)
- POST a paramétereket az üzenet törzsében küldi a böngésző a szervernek (ajánlat: használható adatmódosításra)
- · más, kevésbé használt: HEAD, PUT, DELETE, OPTIONS, TRACE, **CONNECT, PATCH** 20 / 31

<span id="page-19-0"></span>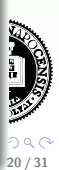

# HTTP protokoll

#### Visszajelzés:

- a visszaküldött objektum jellemzői:
	- kódolási formátum (sima szöveg, UUENCODE, zip, stb.)
	- típus (szöveges információ, kép, video, hang, bináris állomány, stb.)
	- alkalmazott nyelv
- $\bullet$  "HTTP/1.1 200 OK" siker esetén
- a kért objektum (pl. HTML oldal)
- hibaüzenet (ha szükséges)

### Néhány gyakoribb hibakód:

- 400 Bad Request The request contains bad syntax or cannot be fulfilled.
- 404 Not Found
- 414 Request-URI Too Long
- 500 Internal Server Error

<span id="page-20-0"></span>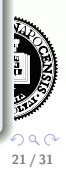

<span id="page-21-0"></span>

# Kliens oldali technológiák

- a statikus HTML kliens oldali kiegészítései
- o böngészőbe beépített (pl. JavaScript) vagy hozzáadott segédprogram használata szükséges (pl. JVM-plugin, Java Applet futtatásához)

### Konkrét kliens oldali technológiák:

- Egymásba ágyazható stíluslapok (Cascading Style Sheets)
- Kliens oldali script nyelvek: pl. JavaScript, JScript, VBScript
- Java Appletek
- Rich Internet Application (RIA) platformok: Adobe Flash, JavaFX, Microsoft Silverlight

AJAX - kliens és szerver közti aszinkron módon történő kommunikáció

イロト イ押ト イラト イライ

23 / 31

# Kliens oldali technológiák

### **CSS**

- · HTML tag-ek megjelenítési stílusát adhatjuk meg a segítségével
- e egységes megjelenítést kölcsönöz a web-oldalnak
- a HTML oldal kinézete könnyen módosítható a CSS állomány módosításával

### Kliens oldali script nyelvek – JavaScript

- a HTML oldalak készítői számára egy programozási eszközt biztosít
- · módosíthatja a HTML tartalmát, kinézetét (a HTML DOM objektumaihoz való hozzáférés által)
- **•** eseményekre tud reagálni
- a bevitt adat helyességének ellenőrzésére ad lehetőséget

- イ母 ト イヨ ト イヨ

24 / 31

## Szerver oldali technológiák

#### Általános jellemzők, feladatok:

- · Weboldal dinamikus létrehozása
- a felhasználótól jövő lekérdezésekre adott válasz, a felhasználó által bevitt adatok (HTML form) feldolgozása
- · adatok lekérdezése (adatbázisból, XML fájlból vagy bármilyen más adatforrásból) illetve az adatok megfelelő formában való elküldése
- különböző Weboldalakhoz való hozzáférés ellenőrzése (pl. bizonyos oldalakat csak bejelentkezett felhasználó érhet el)
- a válasz testreszabása a böngésző típusának függvényében
- **•** a hálózati forgalom csökkentése (pl. az elküldött tartalom be-/kitömörítése)

## Szerver oldali technológiák

#### Konkrét szerver oldali technológiák:

- CGI
- · Szerver-oldali script alapú technológiák (pl. PHP, ASP)
- · Java alapú technológiák (servlet, JSP)

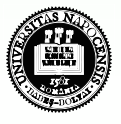

イロト イ母 ト イヨ ト イヨ

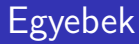

### Szerver oldalon gyakran használt egyéb technológiák

- $\bullet$  SQL adatbázis lekérdező nyelv, séma módosítás
- XML Extensible Markup Language

#### webalkalmazás:

alapgondolata: bizonyos webcímek mögött nem statikus tartalom van (pl. HTML), hanem a szerver a böngesző kérésére dinamikus tartalmat hoz létre, és küld el a böngészőnek.

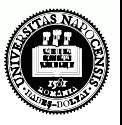

イロト イ母 ト イヨ ト イヨ)

# Legnépszerűbb weboldalak által használt technológiák

#### [alexa.com,](file:www.alexa.com) 2011 nyara

- Java,  $C++$  (indexelésre) ?
- 2. Facebook 7. Wikipedia PHP PHP
- 3. YouTube 8. Windows Live Flash, Python, Java .NET
- 4. Yahoo! 9. Twitter
- 5. Blogger.com 11. MSN Java .NET
- 1. Google 6. Baidu.com (kínai nyelvű keresőoldal)
	- -
	- -
	-
	- PHP, Java Ruby on Rails, Scala, Java
		- -

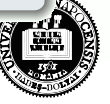

## ...kilátások...

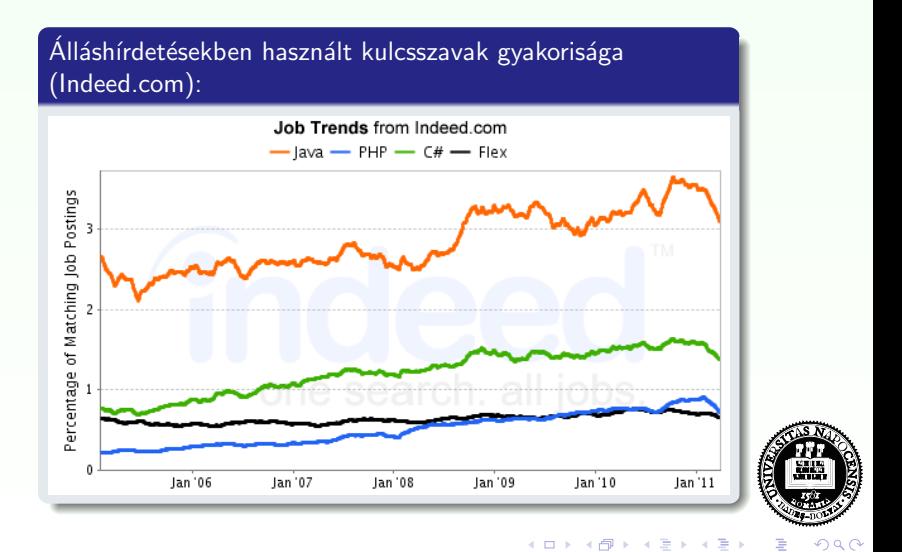

<span id="page-28-0"></span>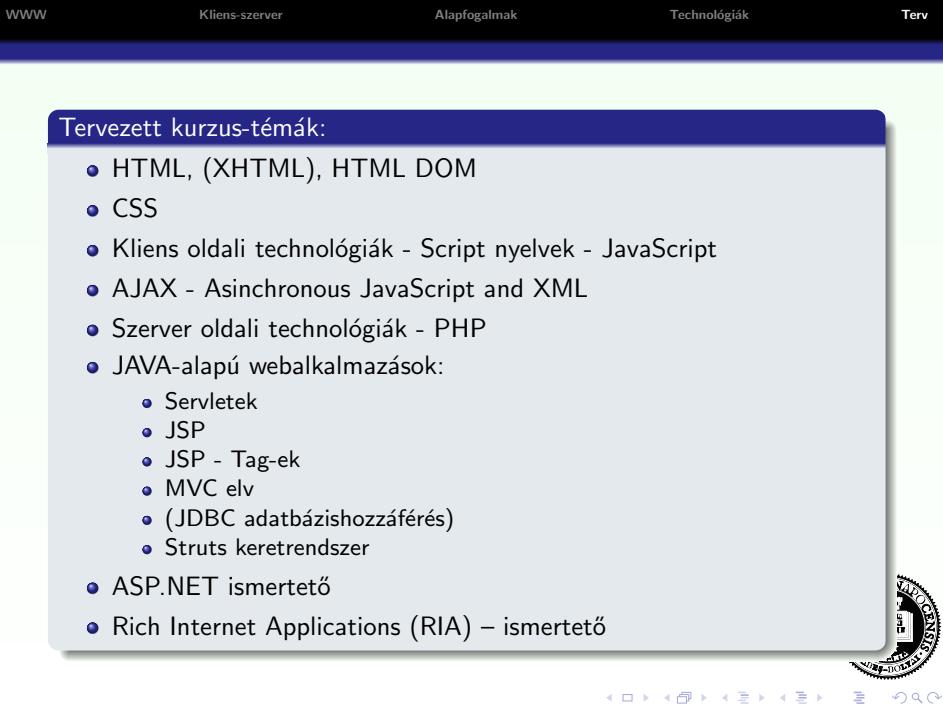

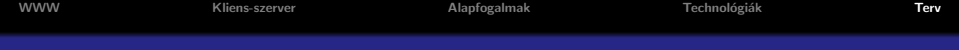

### Labortémák:

- $\bullet$  HTML  $+$  CSS
- $\bullet$  HTML Form  $+$  JavaScript
- o PHP
- **o** Servlet
- o JSP
- JSP Tag-ek
- JDBC
- AJAX
- **·** Projekt

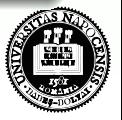

イロメ イ部メ イヨメ イヨメ

30 / 31

つへへ

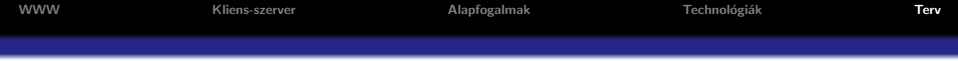

### A tantárgy honlapja

```
www.cs.ubbcluj.ro/∼laura/webprg
```
#### Vizsga:

- **e** elmélet
- $\bullet$  gyakorlat projektbemutatás

### Kérdések...?!?

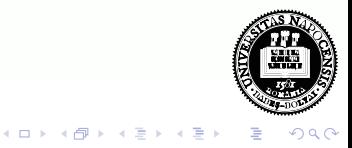